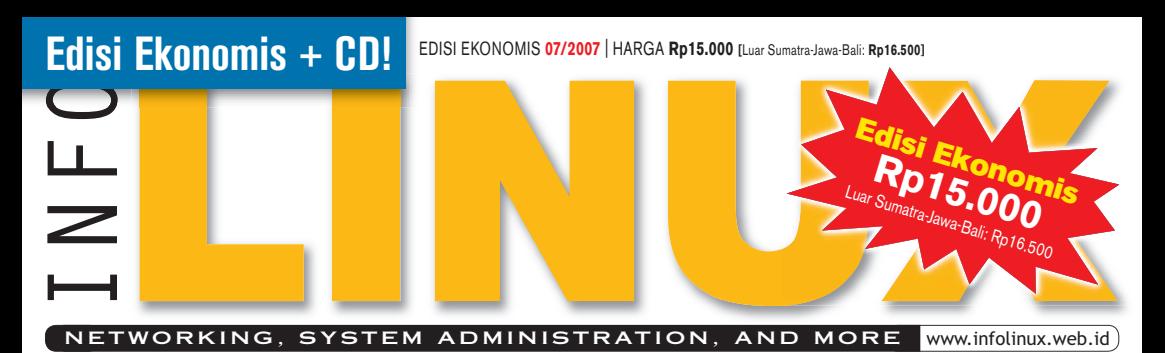

# **TEKNIK BACKUP DAN RESTORE DATA**

Gunakan Partimage untuk melakukan proses backup dan restore data secara mudah [b52]

### Linux di Berbagai Arsitektur

Membahas beragam arsitektur yang telah didukung Linux, mulai dari embedded device, hingga super komputer [>30]

## Menangani Troubleshooting Server

Sejumlah tip penggunaan aplikasi telnet untuk menangani permasalahan yang terjadi di server [55]

### Berkreasi dengan OpenOffice.Org

Menjelaskan langkah pembuatan kalendar dengan menggunakan OpenOffice.Org Draw [>72]

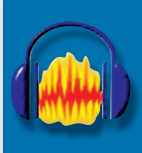

### **Mengedit Lagu dengan Audacity**

Cara mudah memanfaatkan Audacity untuk mengedit lagu kesukaan Anda [44]

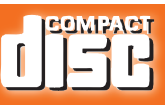

#### **NEW DISTRO** vstemRescueCD 0.3.5

Distro untuk menyelamatkan data Anda, di saat sistem mengalami crash

#### **NEW SOFTWARE** JbenHosbita

Sistem rumah sakit yang lengkap dan bersifat multiplatform

#### **MANAIFMEN** ode Director 4.

Manajemen aplikasi antarkomputer client dan host

### **MULTIMEDIA**

Plait 1.5.2<br>Multimedia player bergaya programmer dengan tampilan commandline

#### KOMUNIKASI

MS Server Tools 2.2.15 Terima dan kirim SMS mudah dari

modem GSM, sekaligus e-mail gateway, lewat komputer rumah atau kantor

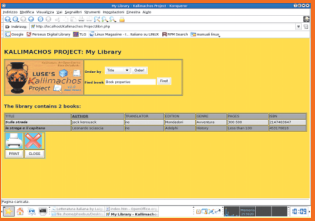